УЛК 681.324

Г. Л. МУРАВЬЕВ

## РЕЗУЛЬТАТЫ ЭКСПЕРИМЕНТАЛЬНОЙ И МОДЕЛЬНОЙ ОЦЕНКИ ХАРАКТЕРИСТИК ФУНКЦИОНИРОВАНИЯ ЭВМ

Для принятия корректных решений по повышению эффективности эксплуатации ЭВМ путем модернизации либо настройки на класс решаемых задач необходимо располагать моделями производительности ЭВМ. Целесообразно использовать стохастические сетевые модели (ССМ) [1, 2]. Процедура построения ССМ определяется наличием информации о характеристиках работы ЭВМ и сводится к выбору структуры и определению параметров закона функционирования модели.

имеются сведения о функционировании ЭВМ, будем Если строить модели путем их идентификации с ЭВМ на основе измерительных данных. Это позволяет определять параметры модели, обеспечивающие требуемую точность воспроизведения характеристик ЭВМ. Параметризация модели включает этапы измерения ЭВМ мониторными средствами, выбора интервалов стационарной работы, вычисления параметров модели, оценки ее адекватности и последующей калибровки в целях наилучшего воспроизведения характеристик. Модели и процедуры определения параметров должны согласовываться с составом и точностью измерительных данных мониторных средств.

В данной работе приводятся результаты использования моделей и методики их параметризации с помощью программных средств [3], ориентированных на применение стандартного измерительного монитора ЭВМ ЕС - системной мониторной программы СМП. Исследовалась ЭВМ ЕС 1045, работающая в составе САПР под управлением операционной системы (OC) SVS 6.1 с использова-<br>нием системы КРОС. ЭВМ включает процессор, оперативную память (1024 К байт), мультиплексный и четыре селекторных канала. 10 накопителей на магнитных дисках (НМД) ЕС-5066, устройства ввода перфокарт ЕС-6019 и вывода на печать ЕС-7033. Измерения проводились в три смены в течение 23 дней, время наблюдения составило 552 ч. ЭВМ находилась под пакетной нагрузкой 295 ч. За это время было обработано 7964 задания. В среднем за односуточное наблюдение обрабатывалось 346 заданий (коэффициент вариации 0.57). Средние значения т и среднеквадратические отклонения о длительностей этапов обработки заданий в ЭВМ приведены в табл. 1. Данные о длительности системного вывода не фиксировались из-за использования системы КРОС. Коэффициент загрузки процессора 0.53, более 0.5 общей загрузки процессора составляют затраты на системные нужды.

| Длительность, с                                                                                                    | $\boldsymbol{m}$       | $\sigma$                                            |
|----------------------------------------------------------------------------------------------------|------------------------|-----------------------------------------------------|
| Системного ввода<br>Пребывания задания в системной очереди<br>Ожидания оперативной памяти (ОП)<br>Распределения устройств<br>Счета задания<br>Ожидания системного вывода<br>Пребывания задания в ЭВМ | 12<br>24<br>367<br>415 | 13,3<br>19.9<br>246.5<br>84<br>1080<br>95.4<br>1075 |

Табл. 1. Длительности процессов

Распределение числа обработанных заданий Z по часам в сутках отличается существенной неравномерностью. Были выделены четыре интервала измерения  $(I-IV)$  с числом обработанных заданий (934, 2985, 2898, 1175), соответствующих третьей (0-8 ч), первой (8-15,5 ч) и второй (15,5-20 ч, 20-24 ч) сменам работы ЭВМ и различающихся степенью мультипрограммирования М и типами (параметрами) вычислительной нагрузки (рис. 1). На участке 0-8 ч нагрузка характеризуется минимальным размером зоны ОП (на 26 % ниже среднего) и максимальным объемом вводавывода (на  $30\%$ ), на участке 15,5-20 ч минимальным процессорным временем (на 17 %), на участках 8-15,5 и 20-24 ч соответственно максимальным и минимальным числом обращений к накопителям на магнитных лентах (НМЛ). Параметры заданий и характеристики функционирования ЭВМ по каждому интервалу измерения приведены в табл. 2, 3 соответственно.

Модели производительности строились как замкнутые, разомкнутые или смешанные стохастические сети, в которых пользовательские задания и системные процессы ввода-вывода и инициирования представлялись соответствующими классами заявок; порядок использования ресурсов - маршрутами движения заявок; использования ресурсов - длительностями пребывания объем заявок в узлах или объемами выделяемой памяти [1].

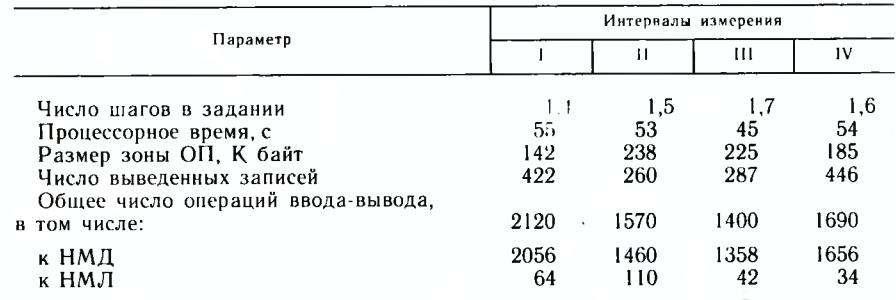

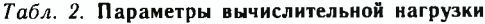

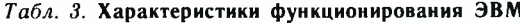

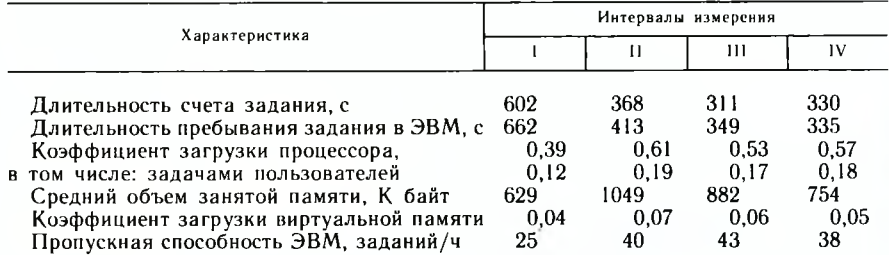

При моделировании вычислительная нагрузка представлялась на уровне заданий; в модели учитывались только НМД, так как к НМЛ адресовалось не более  $2-7$  % общего числа запросов на

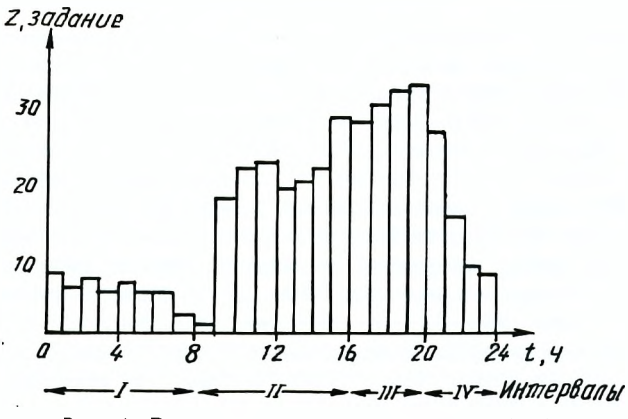

*Рис.* /. Распределение среднего числа обработанных заданий *7.* по часам измерений в сутках.

ввод-вывод; рассматривались НМД с относительной частотой использования не менее 0,025 (5 НМД); ввиду незначительных затрат либо отсутствия измерительных данных системные процессы учитывались косвенно в параметрах пользовательских процессов; предполагалось, что среднее время доступа одинаково для всех НМД.

Настройка модели выполнялась на втором интервале, в качестве калибровочного параметра использовалось среднее время доступа к НМД. При этом допускалось, что выявленное при настройке соотношение между измеренным и калибровочным значением времени доступа сохраняется на всех интервалах стационарности (при средних паснортных значениях времени позиционирования и времени полувращения НМД оно составило 3,8). Моделирование выполнялось для каждого интервала измерения со степенью мультипрограммирования М. равной 3, 4, 5 (табл. 4).

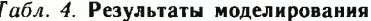

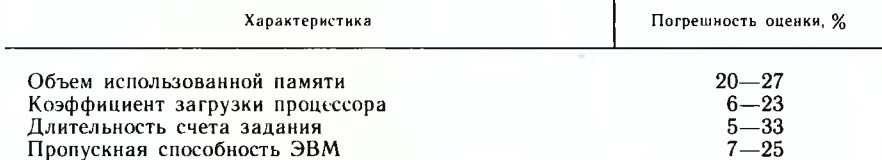

Модель, откалиброванная на участке 8-15,5 ч, использовалась для прогнозирования максимальной пропускной способности ЭВМ ЕС 1045 и для определения эффекта замены ОС SVS на ОС MVT. В режиме SVS максимальная пропускная способность (50 зада- $\mu$ ий/ч) достигается при  $M > 12$  (рис. 2, кривая 3). При этом «узким» местом становятся НМД, загрузки которых превышают 0.9.

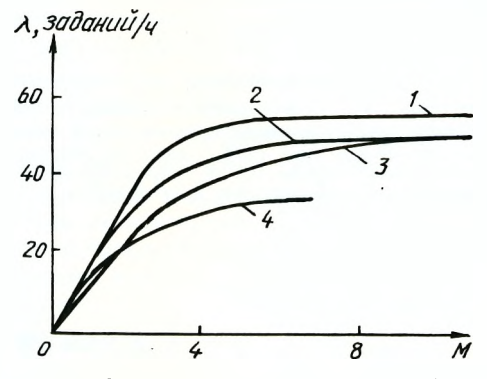

Рис. 2. Зависимость пропускной способности ЭВМ  $\lambda$  от степени мультипрограммирования М для случаев:  $1-$  OC MVT,  $n=905$ ;  $2-$ OC MVT,  $n=1095$ ;  $3-$ OC<br>SVS,  $n=1460$ ;  $4-$ OC MVT,  $n=1460$ .

Эксперименты по замене типа ОС выполнялись при следующих предположениях: 1) ОС в режиме MVT требует 200 К байт оперативной памяти. Свободная область для пользовательских применений составляет 800 К байт вместо 13696 К байт виртуальной памяти в режиме SVS. Требуемая память распределена равномерно со средним значением 238 К байт; 2) в режиме MVT процессорное время в расчете на одно задание составляет 23.4 с вместо 52  $\frac{1}{3}$  ре-

9. Зак. 6071

жиме SVS, так как системные расходы процессорного времени по результатам наблюдений равны 0.5 общего времени в SVS и 0.3 в MVT; 3) число операций ввода-вывода *п* варьировалось, начиная со значения ns. измеренного в SVS.

В режиме MVT при  $M > 4$  и  $n = n_s$  максимальная пропускная способность составляет 34 задания/ч, что на 30 % ниже, чем в SVS (рис. 2, кривая 4). Выше кривой 4 расположена область значений лля вычислительных нагрузок с меньшим объемом операций вводавывода, чем в SVS. При числе операций  $n < 0.75 n_s$  режим MVT оказывается эффективнее, чем SVS (рис. 2, кривая 2). Так, при  $n = 0.62$  ns пропускная способность составляет 63 задания/ч (рис. 2, кривая 4), что на 26 % выше пропускной способности в режиме SVS. Во всех вариантах режима MVT «узким» местом является оперативная память.

Таким образом, получены параметры вычислительной нагрузки и значения характеристик ЭВМ, необходимые для параметризации и настройки моделей ЭВМ. Выполнено моделирование, подтверждено хорошее соответствие моделей экспериментальным данным, так как погрешность оценок менее  $35\,\%$  приемлема для инженерных расчетов. Исследованы предельные характеристики функционирования ЭВМ ЕС1045 на измеренной нагрузке и эффект смены типа ОС. Тем самым экспериментально подтверждена результативность методики, рассмотренной в [3], и целесообраз-.<br>ность применения сетевых моделей.

## ЛИТЕРАТУРА

1. Новиков Г. И., Миравьев Г. Л. Классификация стохастических сетевых моделей вычислительных систем // Изв. вузов. Приборостроение. - 1985. - Т. 28, № 12. -С. 40-43. 2. Основы теории вычислительных систем / С. А. Майоров, Г. И. Новиков, Т. И. Алиев и др. - М.: Высш. шк., 1978. - 408 с. 3. Муравьев Г. Л. Использование стандартных мониторных средств для параметризации моделей ЭВМ // Автоматика и вычислительная техника. - Минск: Выш. шк., 1986. - Вып. 15.- $C.94 - 97.$